## 项目情境设计

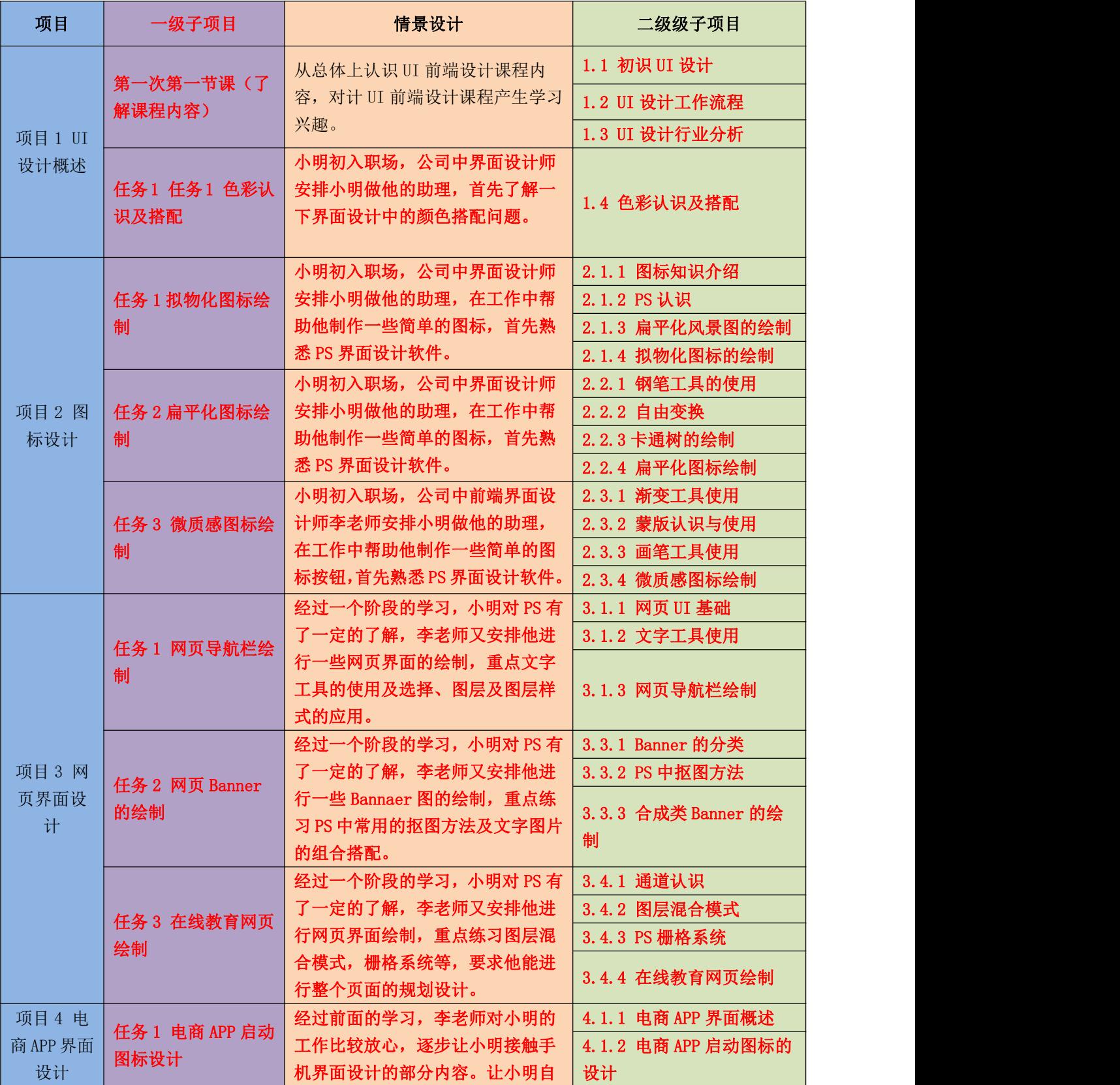

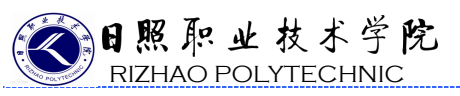

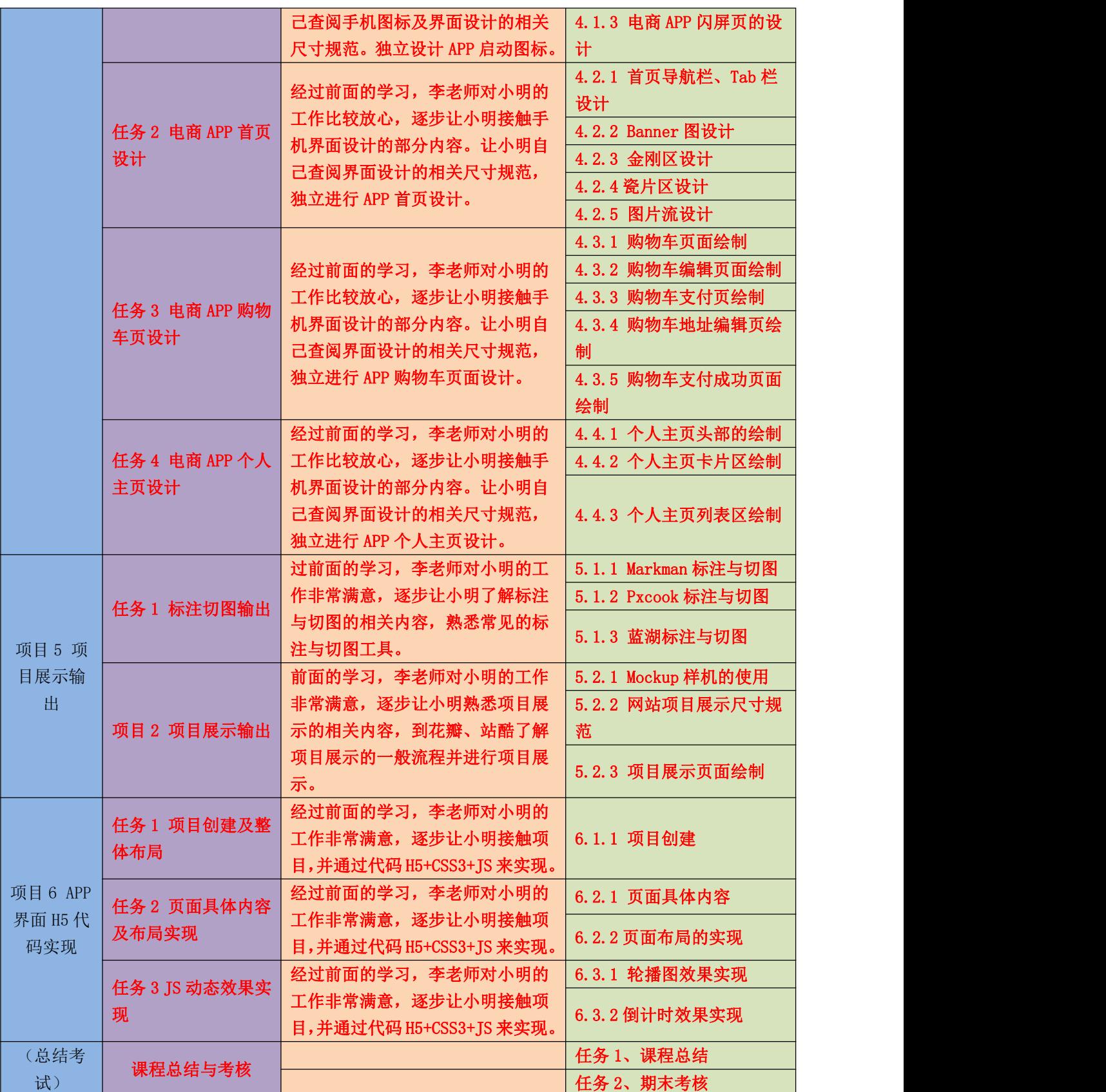